# GUÍA RÉGIMEN ZONA FRANCA REGÍMENES ESPECIALES

Los regímenes especiales son mecanismos legales que los Gobiernos implementan para incentivar la inversión extranjera directa, las exportaciones, el desarrollo y dinamización de la economía de los países. PROCOMER administra tres de los regímenes especiales vigentes en Costa Rica, entre ellos: Zona Franca (en adelante ZF), Perfeccionamiento Activo (en adelante PA) y Devolutivo de Derechos (en adelante DD).

**Esta guía detalla el régimen de zona franca.** 

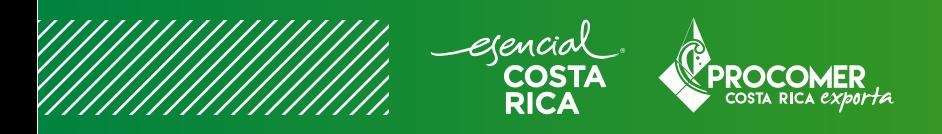

## TABLA DE CONTENIDO

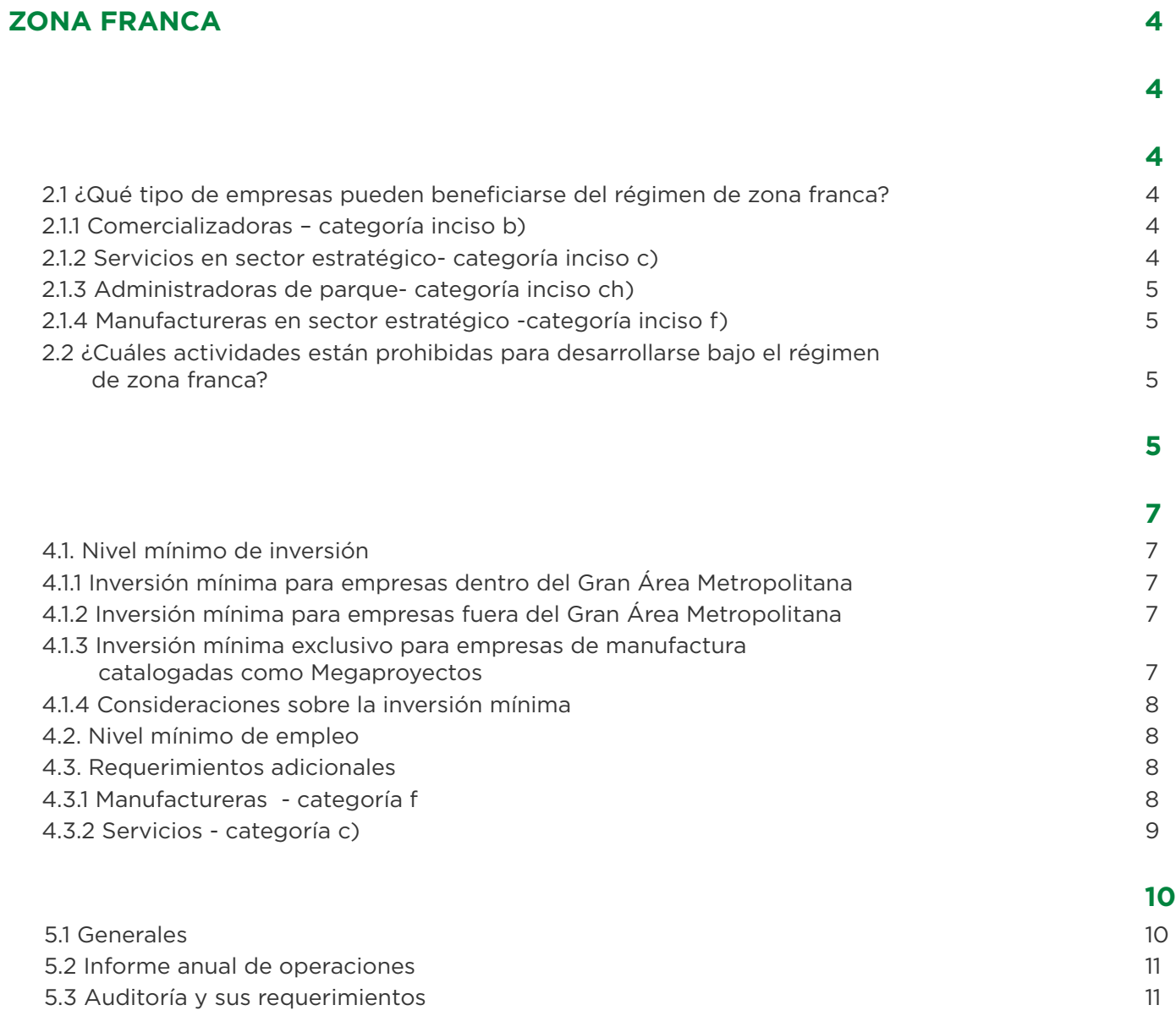

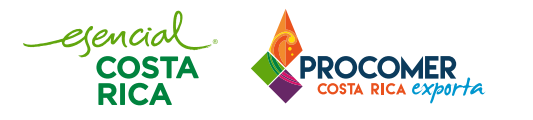

## TABLA DE CONTENIDO

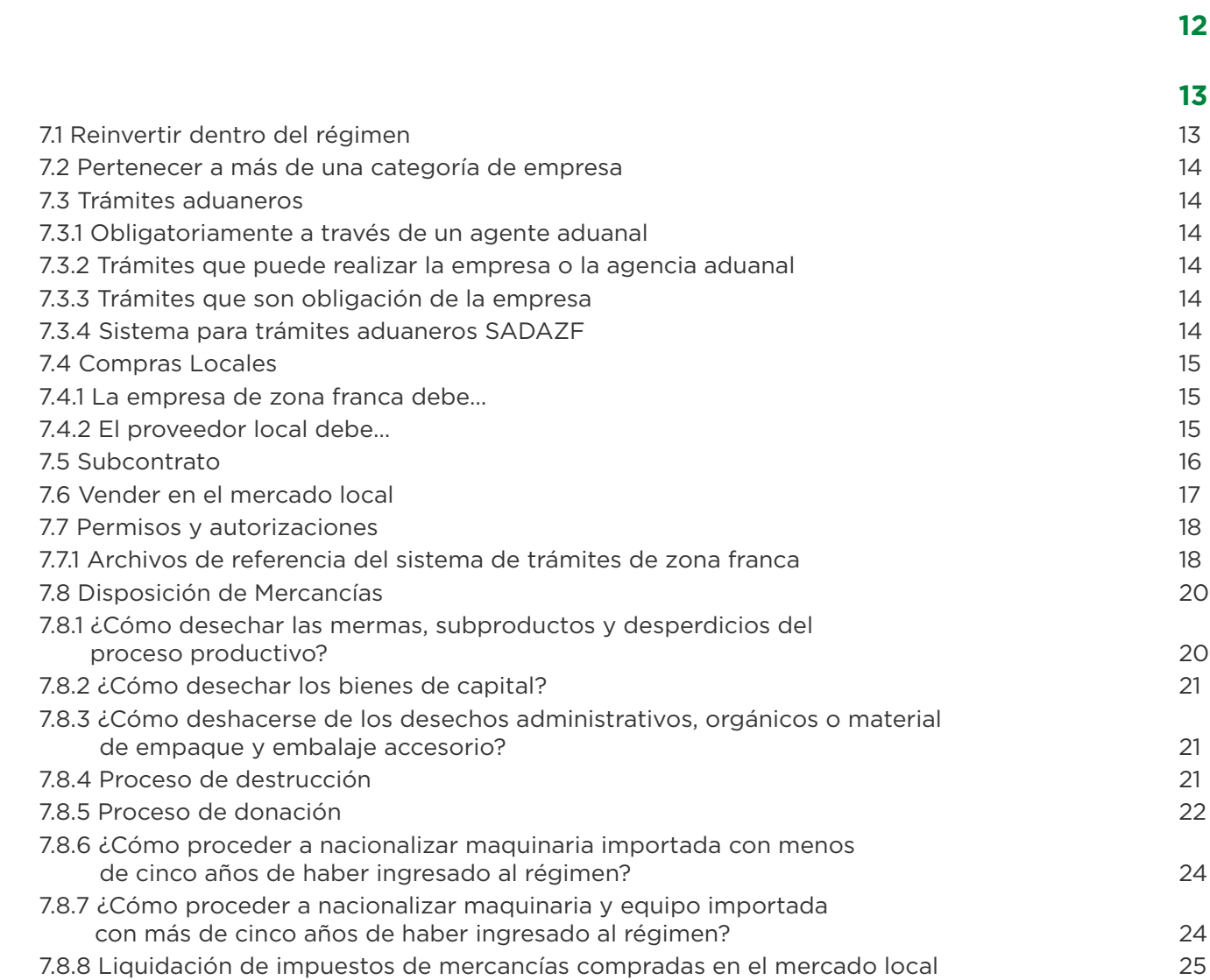

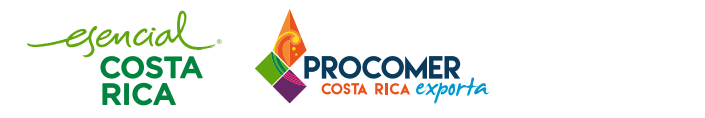

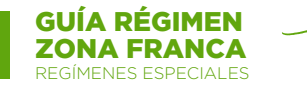

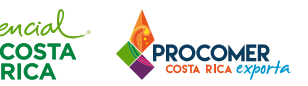

### **ZONA FRANCA**

### **1.INFORMACIÓN GENERAL**

El Estado costarricense ofrece el Régimen de Zonas Francas (ZF) a empresas nacionales y extranjeras que deseen desarrollar sus operaciones en el país, con el objetivo de incentivar la Inversión Extranjera Directa (IED), el intercambio comercial y la generación de empleo en nuestro país.

Las empresas que opten por este régimen de incentivos y beneficios deben cumplir con los requisitos y obligaciones establecidas en la [Ley No.7210, sus reformas](http://www.pgrweb.go.cr/scij/Busqueda/Normativa/Normas/nrm_texto_completo.aspx?nValor1=1&nValor2=11593) y su [reglamento.](http://www.pgrweb.go.cr/scij/Busqueda/Normativa/Normas/nrm_texto_completo.aspx?nValor1=1&nValor2=64019)

Lo invitamos a acceder los siguientes enlaces para más información:

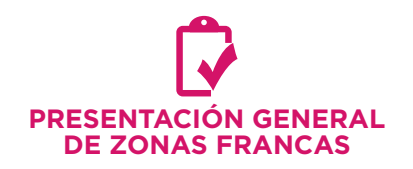

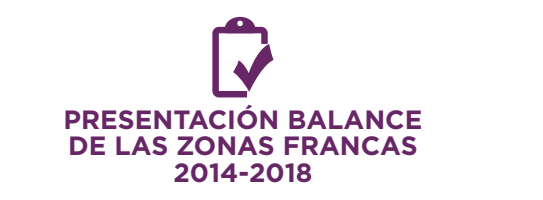

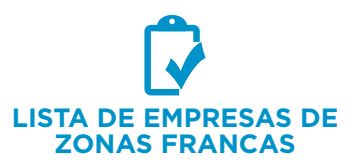

Más información [asesores@procomer.com](mailto:mailto:asesores%40procomer.com?subject=)

### **2. TIPO DE EMPRESAS QUE PUEDEN SER ZONA FRANCA**

### **2.1 ¿Qué tipo de empresas pueden beneficiarse del régimen de zona franca?**

Las actividades se establecen en el artículo 17, de la [Ley de Zonas Francas.](http://www.pgrweb.go.cr/scij/Busqueda/Normativa/Normas/nrm_texto_completo.aspx?nValor1=1&nValor2=11593) Las más utilizadas son las siguientes:

### *2.1.1 Comercializadoras – categoría inciso b)*

No producen, simplemente manipulan, reempacan o redistribuyen productos no tradicionales para exportación. No pueden vender en el mercado local

### *2.1.2 Servicios en sector estratégico- categoría inciso c)*

Brinda servicios a personas o compañías domiciliadas en Costa Rica, el exterior o a otras empresas de Zona Franca. Siempre que cumplan con el [Índice de Elegibilidad Estratégica](http://www.pgrweb.go.cr/scij/Busqueda/Normativa/Normas/nrm_texto_completo.aspx?param1=NRTC&nValor1=1&nValor2=90000&nValor3=118362&strTipM=TC)  [para Empresas de Servicios \(IEES\).](http://www.pgrweb.go.cr/scij/Busqueda/Normativa/Normas/nrm_texto_completo.aspx?param1=NRTC&nValor1=1&nValor2=90000&nValor3=118362&strTipM=TC)

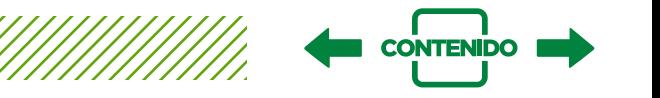

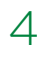

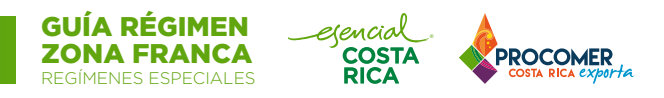

### *2.1.3 Administradoras de parque- categoría inciso ch)*

Son empresas dedicadas a la administración de parques destinados a la instalación de empresas bajo el Régimen de Zonas Francas.

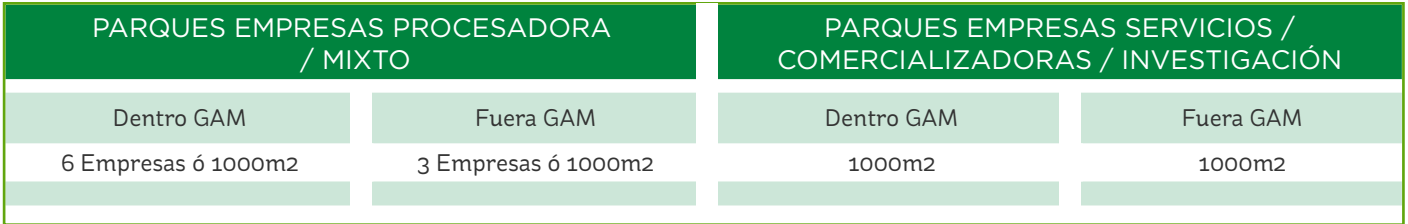

### *2.1.4 Manufactureras en sector estratégico -categoría inciso f)*

Transforman materia prima en productos elaborados o semi- elaborados. El nivel de exportación no es un requisito para ingresar, siempre que pertenezcan a un sector estratégico o establecerse fuera de GAM. Esta categoría también aplica para empresas de manufactura que actualmente provean a otras empresas de Zonas Francas como mínimo un 40%.

### **2.2 ¿Cuáles actividades están prohibidas para desarrollarse bajo el régimen de zona franca?**

- Extracción minera.
- Exploración o extracción de hidrocarburos.
- Producción o comercialización de armas y municiones que contengan uranio empobrecido.
- Compañías que se dediquen a la producción o comercialización de cualquier tipo de armas.
- Empresas que se dedican a la generación de energía eléctrica, salvo que la generación sea para autoconsumo.
- Entidades bancarias, financieras y aseguradoras.
- Personas físicas o jurídicas dedicadas a prestar servicios profesionales.

### **3. BENEFICIOS**

### **Las empresas establecidas en el Régimen gozarán de los siguientes beneficios:**

1. Exención en la importación de mercancías necesarias para la operación y administración de la actividad autorizada a la empresa.

2. Exención en la importación de vehículos tales como:

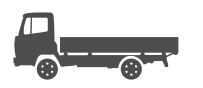

Chasis con cabina de 1 a 2 toneladas de capacidad de carga

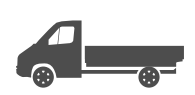

Pick up de una o dos toneladas de capacidad de carga

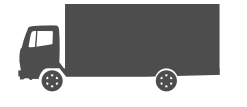

Camiones o chasis para camiones

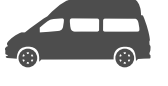

Vehículos con una capacidad mínima para quince pasajeros

### NOTA: no pueden importarse con exoneración bajo el Régimen, vehículos tales como:

- -
- Cuadriciclos Motocicletas Furgones Articulados Automóviles
	-

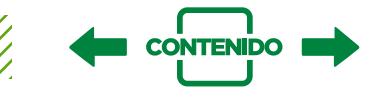

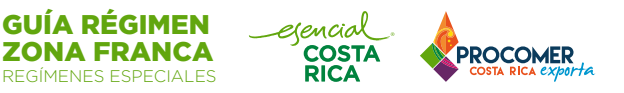

3. Exención de impuestos sobre las compras locales, de bienes o servicios necesarias para la operación y administración de la actividad autorizada a la empresa.

- 4. Exención de exportación.
- 5. Exención por un periodo de 10 años de los impuestos de:
	- Traspaso de bienes inmuebles
	- Patente municipal
- 6. Exención del impuesto de remesas.
- 7. Exención de todos los tributos a las utilidades, así como de cualquier otro cuya base imponible se determine en relación con las ganancias brutas o netas, los dividendos abonados a los accionistas o los ingresos o las ventas.

Este beneficio se otorga de acuerdo con la ubicación si se encuentra dentro o fuera del GAM y categoría de la empresa.

SERVICIOS, COMERCIALIZADORA & ADMINISTRADORAS DE PARQUE ZF

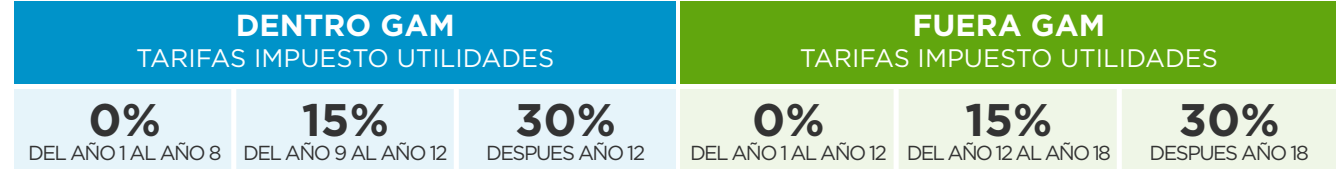

### MANUFACTURA PROYECTO REGULAR

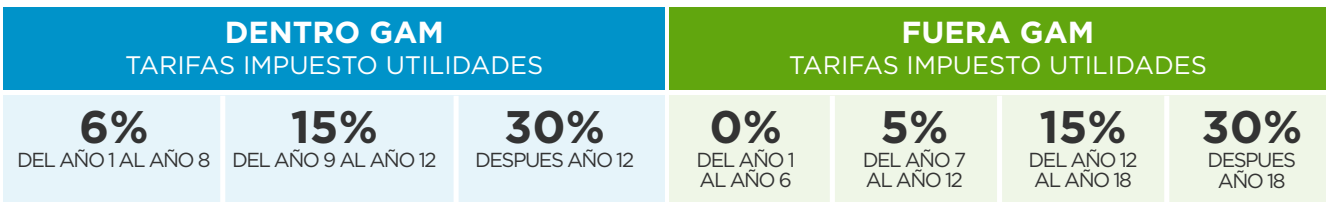

### MANUFACTURA MEGAPROYECTO

6

(>¢10MM INVERSIÓN EN ACTIVOS FIJOS DEPRECIABLES, 100 EMPLEOS)

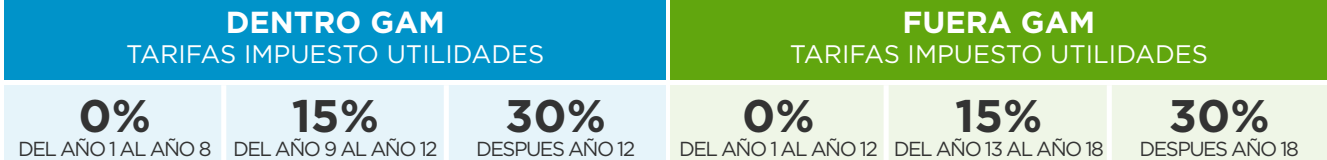

### MANUFACTURA SECTOR ESTRATÉGICO, 100 EMPLEOS, FUERA GAM

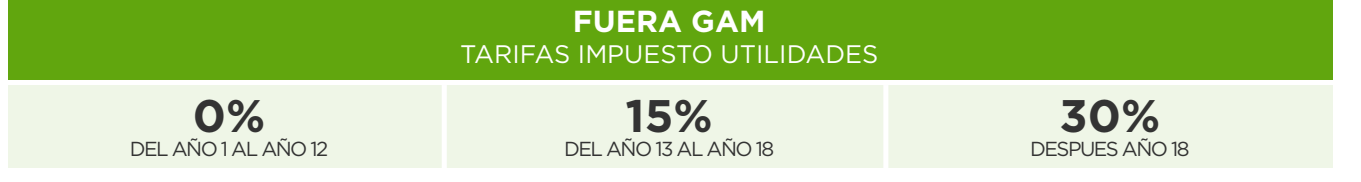

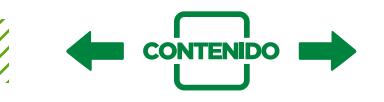

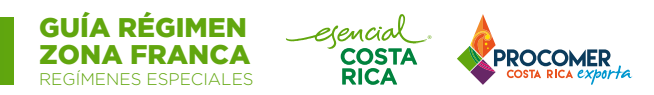

- 8. Créditos fiscales
	- Exclusivo para las manufactureras, quienes pueden aplicar a créditos fiscales siempre que sean reinversiones de ganancias en activos fijos o en gastos de capacitación
- 9. Acceso a programas de entrenamiento y capacitación:
	- De conformidad con el artículo 21 de la Ley del Régimen de Zonas Francas, las empresas beneficiarias podrán solicitar el incentivo de capacitación, formación y entrenamiento a favor de los trabajadores y aspirantes a trabajadores, de conformidad con la regulación establecida en el Decreto Ejecutivo N° 39081-MP-MTSS-COMEX, publicado en el diario oficial La Gaceta N° 144 del 27 de julio del 2015, denominado

["Reglamento para Potenciar el Desarrollo del Recurso Humano de las Empresas](ttp://www.pgrweb.go.cr/scij/Busqueda/Normativa/Normas/nrm_texto_completo.aspx?param1=NRTC&nValor1=1&nValor2=79826&nValor3=112102&strTipM=TC) Beneficiarias [del Régimen de Zonas Francas".](ttp://www.pgrweb.go.cr/scij/Busqueda/Normativa/Normas/nrm_texto_completo.aspx?param1=NRTC&nValor1=1&nValor2=79826&nValor3=112102&strTipM=TC)

• Para la solicitud **[ACCEDA AQUÍ](https://www.procomer.com/wp-content/uploads/Materiales/Solicitud-de-otorgamiento-de-incentivo-de-capacitacion2020-02-20_17-34-50.docx)**

### **4. REQUISITOS DE INGRESO**

### **4.1. Nivel mínimo de inversión**

Cuando una empresa está interesada en aplicar al régimen de Zonas Francas, deberá realizar una inversión mínima nueva inicial, respaldada por activos fijos nuevos sujetos a depreciación y bienes inmuebles.

Por ley cuenta con plazo máximo de tres años contados a partir de la presentación de la solicitud de ingreso al régimen y siguiendo las siguientes condiciones:

- *4.1.1 Inversión mínima para empresas dentro del Gran Área Metropolitana*
- Dentro de Parque Industrial: \$150,000.00
- Fuera de parque: Excepcionalmente y solo cuando las características del proyecto requieran que la empresa se establezca fuera de un parque, podrá ser otorgada esta posibilidad, al realizar una inversión mínima de \$2,000,000.00.

### *4.1.2 Inversión mínima para empresas fuera del Gran Área Metropolitana*

- Dentro de Parque Industrial: \$100,000.00.
- Fuera de parque: Excepcionalmente y solo cuando las características del proyecto requieran que la empresa se establezca fuera de un parque, podrá ser otorgada esta posibilidad, al realizar una inversión mínima de \$500,000.00.

### *4.1.3 Inversión mínima exclusivo para empresas de manufactura catalogadas como Megaproyectos:*

Son empresas cuya inversión mínima inicial es de \$10 000 000.00, en activos fijos sujetos a depreciación. Indistintamente de su ubicación; tiene un plazo máximo de 8 años para cumplirla y mantenerla.

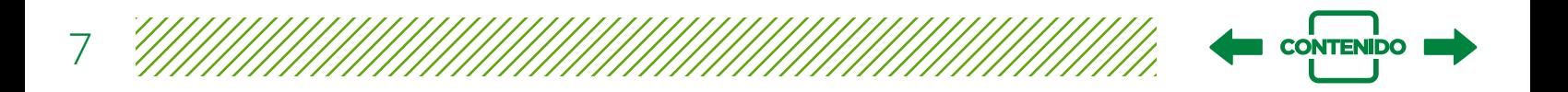

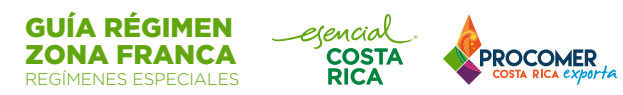

### *4.1.4 Consideraciones sobre la inversión mínima:*

- Que los activos sean propiedad del solicitante del Régimen y adquiridos por estos a partir de la fecha de presentación de la solicitud para obtener dicho Régimen.
- En el caso de activos fijos mobiliarios, que se trate de activos nuevos o usados provenientes del exterior, o bien de activos nuevos adquiridos en el país.
- •Activos fijos sometidos a fideicomiso en garantía, cuyo fideicomitente y/o fideicomisario sea un beneficiario del Régimen, siempre y cuando los mismos se encuentren debidamente registrados en los registros contables del beneficiario.
- Inmuebles y mejoras a la propiedad propia o arrendada

### **4.2. Nivel mínimo de empleo**

Este nivel será establecido por la misma empresa, la cual se compromete a mantenerlo mientras esté gozando de los beneficios del Régimen.

Solo hay dos excepciones, exclusivas de las manufactureras categoría f):

- 1. Si la empresa manufacturera aplica con el [sector estratégico](https://www.procomer.com/wp-content/uploads/Materiales/Sectores-estrategicos-Ley-Regimen-Zonas-Francas2020-03-19_20-44-56.pdf) de empleo, el cual exige mantener mínimo 200 empleos en planilla a partir de su inicio de operaciones productivas
- 2.Si la empresa manufacturera aplica como "megaproyecto", el cual exige mantener mínimo 100 empleos en planilla a partir de su inicio de operaciones productivas

### **4.3. Requerimientos adicionales**

### *4.3.1 Manufactureras -categoría f*

Deben cumplir con los siguientes requisitos:

1. Pertenecer a un [sector estratégico](https://www.procomer.com/wp-content/uploads/Materiales/Sectores-estrategicos-Ley-Regimen-Zonas-Francas2020-03-19_20-44-56.pdf) (si la compañía se ubica fuera del Gran Área Metropolitana, no es necesario pertenecer a un sector estratégico)

- 2. La nueva inversión en el país tiene que estar sujeta al principio de movilidad internacional:
	- I. Debe referir al hecho de que la inversión pudo ser razonablemente hecha o movida a otro país.
	- II. Que la entidad controladora de la empresa opera en el extranjero fuera de Centroamérica y Panamá, al menos una planta procesadora similar a la planta procesadora en Costa Rica.

3. Estar total o parcialmente exonerado o no sujeto al impuesto de la renta a la hora de aplicar al RZF.

4. En el caso de empresas proveedoras que provean a empresas de Zonas Francas, podrán gozar de los beneficios sin cumplir los requisitos citados del punto 1 al 3, siempre y cuando vendan al menos el 40% de su producción a dichas empresas.

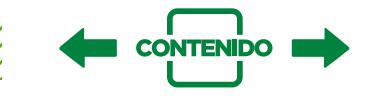

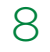

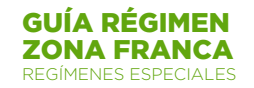

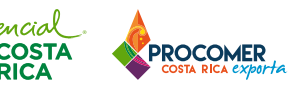

### *4.3.2 Servicios -categoría c)*

Deben cumplir con los siguientes requisitos:

- 1. Pertenecer a un sector estratégico
- 2. Cumplir con una nueva inversión
- 3. Estar exento del impuesto sobre la renta
- 4. Cumplir con el ["índice de elegibilidad estratégica de servicios" \(IEES\)](http://www.pgrweb.go.cr/scij/Busqueda/Normativa/Normas/nrm_texto_completo.aspx?param1=NRTC&nValor1=1&nValor2=90000&nValor3=118362&strTipM=TC)

La siguiente fórmula se presentará como una proyección. Todos los años, sus variables deberán ser comprobadas en el informe anual de operaciones presentado ante PROCOMER. El resultado de la fórmula deberá ser igual o superior al valor de 101, para poder ser considerado apto para ingresar al régimen de zona franca.

## IEES = s \* (100 + g) \*  $\left(\frac{W}{I}\right)$

### **1. s=Naturaleza estratégica de la actividad**

Identifica la naturaleza estratégica de la actividad de la empresa. Asume el valor de uno el giro de negocios de la empresa se clasifica en la "lista de sectores estratégicos".

Valor asumido= 1

No serán consideradas actividades estratégicas:

- Las no enlistadas;
- Empresas sujetas al pago de ISR;
- Los proyectos de inversión, actividades o principales activos producto de adquisición, absorción, división o cesión de derechos o acciones, de una empresa no exenta (total o parcialmente) o sujeta a ISR.

### **2. g= Encadenamientos**

Reconoce la importancia de los encadenamientos de empresas de servicios beneficiarias del régimen.

Valor asumido= 1

Requisitos:

- Se cumple con esta condición cuando las primeras (empresas de servicios beneficiarias del régimen) provean al menos un 45% de sus ventas totales a las segundas (empresas de sectores estratégicos de los artículos 2 y 21 bis inciso a) LRZF)
- No es una variable obligatoria, pero si se ofrece para ingresar al RZF debe cumplirse.
- NO SE CUMPLE: cuando el encadenamiento es con empresas vinculadas.

### **3. W=Valor anual de remuneraciones**

Corresponde al valor monetario anual del total de remuneraciones a los empleados calificados de la empresa de servicios, debidamente reportadas ante la CCSS.

Valor asumido= Dependerá del monto de las remuneraciones.

Requisitos:

- Debe ser reportada ante la CCSS.
- Debe expresarse en miles de dólares (\$USD) moneda de curso legal de los E.E.U.U.
- Se contabilizan cargas sociales y aguinaldo.

### **4. I=Inversión nueva en activos fijos**

Corresponde al valor monetario de la inversión nueva en activos fijos que la empresa se compromete a realizar en el país. Valor asumido= Dependerá del monto de inversión comprometida.

#### Requisitos:

- Inversión comprometida no puede ser menor a \$150.000 (ciento cincuenta mil dólares)
- Debe expresarse en miles de dólares (\$USD) moneda de curso legal de los E.E.U.U.

El exponente "1/150" es un parámetro de valor fijo que funciona como factor de compresión, evitando que los resultados de la fórmula arrojen muchos números decimales.

El tipo de cambio de referencia será el de venta del Banco Central de Costa Rica, vigente al día de la presentación de la solicitud.

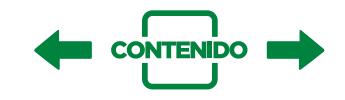

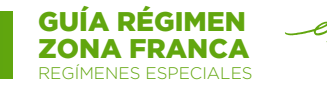

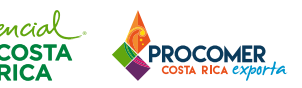

### **5. OBLIGACIONES**

### **5.1 Generales**

Las empresas beneficiarias del régimen deberán cumplir con las siguientes obligaciones:

- Llevar y anotar, en libros y registros específicos, las operaciones de la empresa relativas a los bienes que gozan de exenciones de impuestos autorizados por el Ministerio de Hacienda.
- Suscribir un contrato de operaciones con PROCOMER y cumplir los compromisos de inversión, empleo establecidos en el Acuerdo de Otorgamiento del Régimen.
- Utilizar las declaraciones aduaneras, los precintos y demás instrumentos exigidos, legal o reglamentariamente, para la documentación o el control de sus operaciones.
- Establecer sistemas contables y operativos que permitan el control permanente de la entrada, permanencia y salida de mercancías, propias o en consignación.
- Contar con los sistemas y medios informáticos que permitan la transmisión electrónica del cien por ciento de las Declaraciones Únicas Aduaneras (DUAS) correspondientes a las diferentes transacciones al amparo del régimen.
- Informar a la Dirección General de Aduanas de la llegada y salida de mercancías mediante un mensaje conocido como "Fin de Viaje" y "Salida de Viaje". Este mensaje se realizará mediante transmisión electrónica de datos, a través de un Software conocido como "VAN", que debe ser descargado por la empresa.
- Contar con un dispositivo de firma digital (token) para la firma digital de este mensaje.
- Presentar un informe anual de operaciones a PROCOMER, el cual debe estar aceptado dentro de los cuatro meses posteriores al cierre fiscal de la empresa.
- Rendir y mantener permanentemente un depósito de garantía a favor de PROCOMER (mínimo \$5000 o tres meses el monto del canon mensual que pagan a PROCOMER).
- Cumplir con las regulaciones ambientales, urbanísticas, sanitarias y demás aplicables según el tipo de actividad que desarrolle la empresa, y contar permanentemente con los permisos de operación correspondientes.
- Pago de canon mensual: las empresas beneficiaras deberán pagar un canon mensual (mínimo de \$200) a PROCOMER por uso del régimen. Esta mensualidad se calculará en los siguientes términos:

### [• Reporte de Ventas.](http://sistemas.procomer.go.cr/ingresos/)

- Para el pago mensual deberá realizarlo mediante el siguiente sistema de [pago de canon](https://pagos.procomer.go.cr/).
- Empresas de servicios, comercialización y administradoras: pagan el canon mensual en *relación con el monto total de sus ingresos y aplica una tarifa de un 0,30% (dentro de parque); 0.50% (fuera de parque) sobre el total de ventas.*

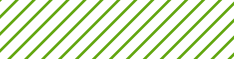

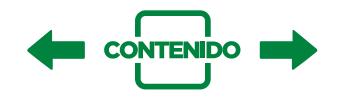

• Empresas manufactureras: están sujetas al pago de este canon de acuerdo con los metros cuadrados de su techo industrial. La tarifa dentro de parque será de \$0.25 y fuera de parque de \$0,50. Para efectos de distinguir las áreas de medición y el cobro exacto por metro puede verificar el [Decreto Ejecutivo No. 25612-COMEX "De las contribuciones Obligatorias".](https://www.procomer.com/wp-content/uploads/Materiales/Decreto_Ejecutivo_No_25612-COMEX__De_las_contribuciones_Obligatorias2020-01-02_22-56-16.pdf)

GUÍA RÉGIMEN ZONA FRANCA REGÍMENES ESPECIALES

mcial

**COSTA RICA** 

**PROCOMER** 

### **5.2 Informe anual de operaciones**

Como parte de las obligaciones del régimen de Zona Franca, las empresas beneficiarias deben presentar -anualmente- un informe acerca del cumplimiento de los compromisos adquiridos.

Ese informe debe ser realizado a través del sistema [SIAN.](https://sistemas.procomer.com/)

Es obligatorio que el informe anual contenga la firma digital del representante legal. A continuación, le facilitamos los instructivos en formato PDF, que ejemplifican el proceso que debe seguir.

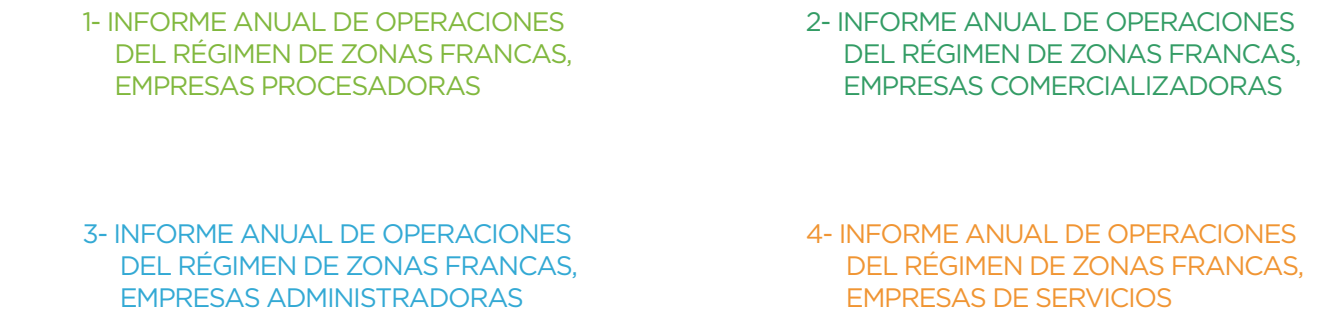

Para aprender el proceso de llenado del informe anual de operaciones de zona franca, en el nuevo sistema del SIAN, descargue las video capacitaciones disponibles en el siguiente [enlace](https://youtube.com/playlist?list=PLm5mldJjRUgkFOA3JPRRR26NRu5ezqhE-)

Para más información, comuníquese con: [informes\\_anuales@procomer.com](mailto:supervisores%40procomer.com?subject=)

### **5.3 Auditoría y sus requerimientos**

11

Conozca los principales aspectos que deben cumplir las empresas beneficiarias del régimen de Zonas Franca y que serán revisados por la Unidad de Supervisión y Control de PROCOMER.

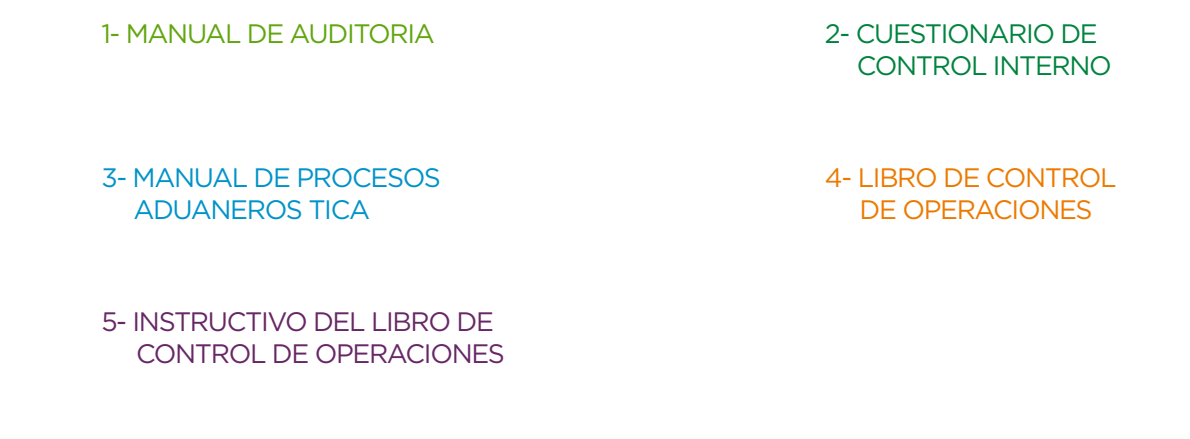

Para más información, comuníquese con: [supervisores@procomer.com](mailto:supervisores%40procomer.com?subject=)

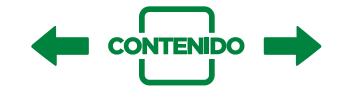

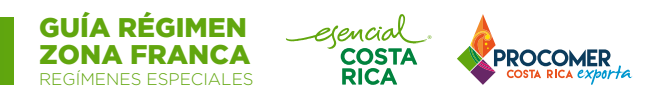

### **6. APLICACIÓN AL RÉGIMEN**

Las empresas que están interesadas en ingresar al régimen de Zonas Francas deberán hacer la solicitud de ingreso en línea a PROCOMER, en el sistema destinado para tal efecto.

Ingresando a la página [www.procomer.com](http://www.procomer.com/) siguiendo la ruta: INVERSIONISTA/ REGIMENES ESPECIALES/ HERRAMIENTAS / SISTEMA DE SOLICITUD DE INGRESO, o bien: [http://sistemas.](http://sistemas.procomer.go.cr/solicitudZF/) [procomer.go.cr/solicitudZF/](http://sistemas.procomer.go.cr/solicitudZF/)

A continuación, le facilitamos los formularios en formato PDF que ejemplifican el proceso que debe seguir, de acuerdo con la categoría de interés. Le recordamos que la solicitud deberá ser gestionada en línea.

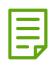

1- SOLICITUD DE INGRESO A ZONAS FRANCAS-SERVICIOS-COMERCIALIZADORA-ADMINISTRADORA.

2- SOLICITUD DE INGRESO AL RÉGIMEN DE ZONAS FRANCAS PARA EMPRESAS l≣ PROCESADORAS QUE CLASIFIQUEN EN EL INCISO F DEL ARTÍCULO 17 DE LA LEY 7210 Y SUS REFORMAS Y SOLICITUD DE AUTORIZACIÓN DE AUXILIAR DE LA FUNCIÓN PÚBLICA ADUANERA

闫 3- SOLICITUD DE INGRESO AL RÉGIMEN DE ZONAS FRANCAS ARTÍCULO 20 BIS DE LA LEY NO. 7210 Y SUS REFORMAS.

### **Antes de llenar la solicitud de ingreso, favor verifique si cuenta con:**

- Firma digital, debidamente instalada y configurada en su computadora. [\(Guía rápida de uso\)](https://www.procomer.com/wp-content/uploads/Materiales/instructivo_instalacion_componentes2020-03-02_22-30-22.pdf)
- Microsoft Office 2007 o superior.

### **PASOS:**

- 1) Enviar la aplicación en línea por medio del siguiente enlace: <http://sistemas.procomer.go.cr/solicitudZF/>
- 2) Su solicitud será asignada a un Analista de Ingresos de PROCOMER quien revisará la aplicación ingresada de forma digital, en español y con todos los documentos que se solicita, esta aplicación se recibe en versión borrador. En un plazo máximo de 5 días el Analista de Ingresos responderá con sus recomendaciones.
- 3) Una vez que la aplicación en línea cuente con el visto bueno del Analista de ingresos, acoge como documento definitivo para dar continuidad a las siguientes etapas.
- 4) En este mismo proceso se solicitará a la Dirección General de Aduanas se le otorgué la condición de Auxiliar de la Función Pública Aduanera.
- 5) PROCOMER remitirá su recomendación al Ministerio de Comercio Exterior para su aprobación.

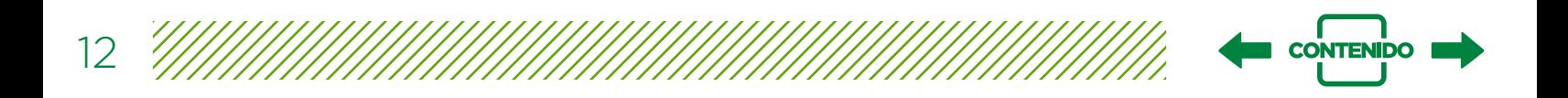

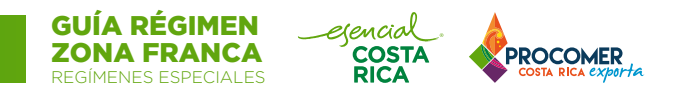

- 6) Posteriormente pasa a Casa Presidencial para finiquitar el otorgamiento del régimen.
- 7) La empresa es notificada por parte de PROCOMER.
- 8) Girar la garantía de al menos \$5.000 USD, preferible en usar un CDP, como beneficiario PROCOMER.
- 9) Firmar el Contrato de Operaciones con PROCOMER.
- 10) Publicar el Acuerdo Ejecutivo de Otorgamiento en el periódico oficial, La Gaceta.
- 11) Solicitar a la Dirección General de Aduanas la resolución de aprobación del Auxiliar de la Función Pública aduanera y su consecutivo código de auxiliar, a fin de poder importar exonerado.

Tiempo aproximado desde la presentación de la solicitud hasta el otorgamiento: 3-5meses.

Mas información sobre el trámite analistas ingresos@procomer.com

### **7. OPERACIONES DENTRO DEL RÉGIMEN**

Las empresas beneficiarias del régimen de zona franca podrán:

### **7.1 Reinvertir dentro del régimen**

ARTÍCULO 20 bis.- No se otorgará el Régimen de Zonas Francas a personas físicas ni jurídicas para operar ni desarrollar una empresa o proyecto de inversión ya beneficiado de los incentivos del Régimen, aunque haya sido al amparo de una persona física o jurídica distinta, salvo que se demuestre que es un proyecto nuevo o, en casos excepcionales, cuando la naturaleza y magnitud de las inversiones adicionales lo justifiquen; todo a juicio del Ministerio de Comercio Exterior y de conformidad con lo dispuesto en el reglamento de esta ley.

Esta opción no es un derecho adquirido, sino que debe llevar un proceso de análisis y aprobación por lo que debe hacer formalmente la solicitud de ingreso por 20 bis.

Ver apartado de APLICACIÓN

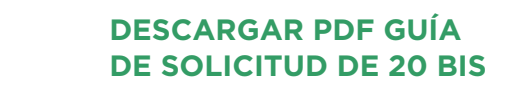

Para más información: [asesores@procomer.com](mailto:mailto:asesores%40procomer.com?subject=)

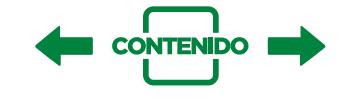

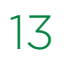

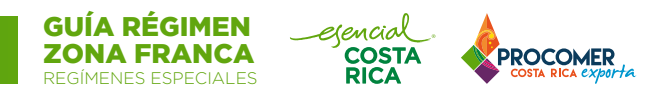

### **7.2 Pertenecer a más de una categoría de empresa**

- 1. Llevando cuentas separadas (en caso de categorías con tarifas de renta diferenciadas)
- 2. Activos y flujos separados por actividad
- 3. Pago de canon respectivo por cada actividad

### **7.3 Trámites aduaneros**

Debido al estatus que implica ser auxiliar de la función pública aduanera, las empresas beneficiarias podrán en ciertos casos elegir si realizan sus trámites aduaneros por si mismos o por medio de un agente aduanal.

### *7.3.1 Obligatoriamente a través de un agente aduanal:*

- 1. Nacionalizaciones
- 2. Ventas locales
- 3. Liquidación de tributos por Venta de Edificios y Estructuras

### *7.3.2 Trámites que puede realizar la empresa o la agencia aduanal:*

1. Exportación

14

- 2. Internamiento desde extranjero
- 3. Internamiento desde otra empresa de Zona Franca
- 4. Internamientos temporales a territorio nacional
- 5. Movilización de mercancías a Depósito u otras ubicaciones de la misma empresa
- 6. Mensaje de solicitud de operaciones de Inventario (Donación, destrucción, traslado y reciclaje)

### *7.3.3 Trámites que son obligación de la empresa:*

1. Fines e inicios de los viajes

### *7.3.4 Sistema para trámites aduaneros SADAZF*

El [sistema SADAZF](http://servicios.procomer.go.cr/sadazf/), desarrollado por PROCOMER, le permite a su empresa de Zona Franca o a su agencia gestionar la autorización de los movimientos de mercancías ante Aduanas (exportaciones, internamientos, movilizaciones, etc.)

Instructivos de cómo realizar los distintos movimientos aduaneros:

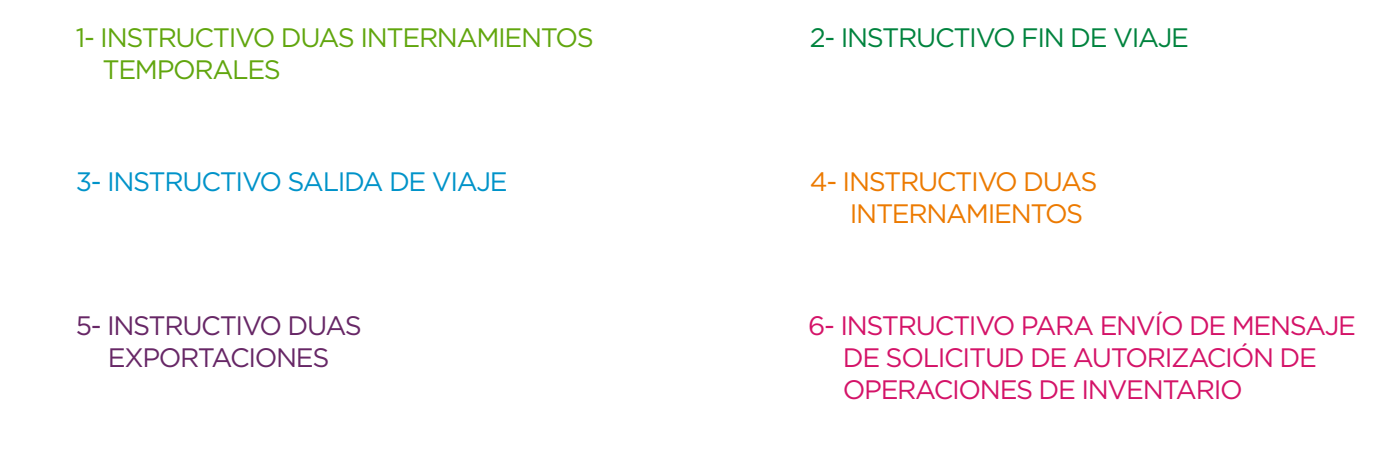

Para más información: [asesores@procomer.com](mailto:asesores%40procomer.com?subject=)

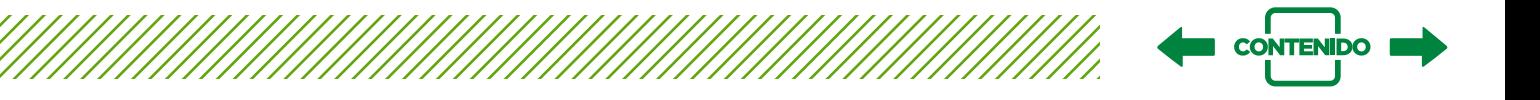

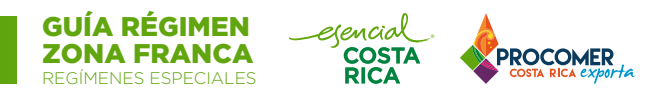

### **7.4 Compras Locales**

Estas compras no requieren notas de exoneración ni estar inscrito en EXONET dado que la exoneración es otorgada por la Ley 7210. Estas transacciones no necesitan de un Documento Único Aduanero (DUA).

Dado la puesta en vigencia de impuesto IVA, y la facturación para este tipo de empresas, aclaramos que siempre y cuando los bienes o servicios que las empresas de ZF adquieran a nivel nacional sean útiles y necesarios para la administración, operación y producción estas compañías, podrá hacer uso del beneficio estipulado en el artículo 20 y 23 de la Ley 7210, comprándolos exentos de IVA, este beneficio es recalcado nuevamente en el Artículo 8- Exenciones, del CAPÍTULO III EXENCIONES Y TASA DEL IMPUESTO, Ley Fortalecimiento de las finanzas públicas Ni 9635:

*Ley Fortalecimiento de las finanzas públicas Ni 9635*

### *CAPÍTULO III EXENCIONES Y TASA DEL IMPUESTO*

*"Artículo 8- Exenciones. Están exentos del pago de este impuesto: …2. Las ventas de bienes o servicios para la exportación y entre beneficiarios del régimen de zona franca. Igualmente, estarán exentos la compra de bienes y la prestación de los servicios que sean destinados a ser utilizados por los beneficiarios del régimen de zona franca o prestados entre beneficiarios de dicho régimen…"*

### *7.4.1 La empresa de zona franca debe…*

Importante se resguarden tanto las condiciones y documentos probatorios, detallados en el Artículo 76 del Reglamento a la Ley de Régimen de Zonas Francas Ni 34739-COMEX-H:

- La orden de compra o documento equivalente emitido por el beneficiario, junto con copia del Acuerdo Ejecutivo de la empresa beneficiaria
- Y facturas electrónicas emitidas por el proveedor nacional
- Adicionalmente, cada año en la presentación del informe anual de operaciones, la empresa deberá adjuntar copia del formulario correspondiente emitido por la Dirección General de Tributación (D 151)
- La empresa beneficiaria deberá conservar los documentos y la información de las compras locales por el periodo que establece el Código de Normas y Procedimientos Tributarios.

### *7.4.2 El proveedor local debe…*

- Solicitar Acuerdo Ejecutivo y verificar que la razón social indicada sea la misma que la indicada en la orden de compra
- Verificar que la empresa solicitante efectivamente esté registrada en la [lista de empresas](https://www.procomer.com/wp-content/uploads/LISTA-EMPRESAS-ZONA-FRANCA.xlsx)  [de zona franca](https://www.procomer.com/wp-content/uploads/LISTA-EMPRESAS-ZONA-FRANCA.xlsx)

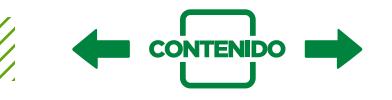

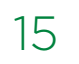

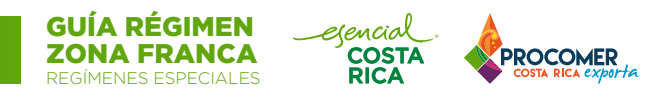

• La facturación electrónica deberá hacerlo de acuerdo con lo indicado en el siguiente cuadro:

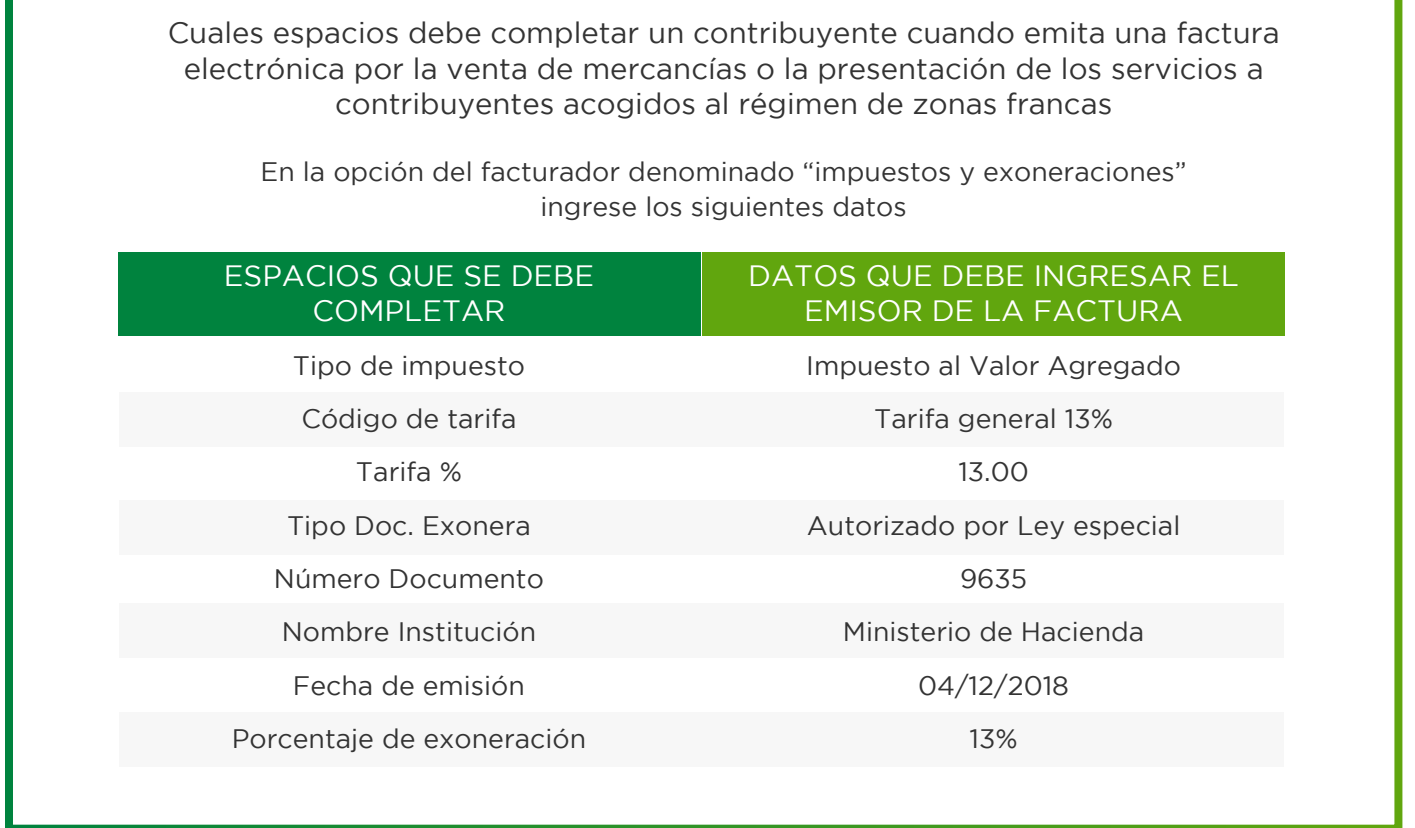

- Reportar las ventas realizadas a empresas beneficiarias del régimen a través de la presentación de la declaración jurada del impuesto general sobre las ventas (Formula D-104)
- Deberá a su vez reportar estas ventas llenando la casilla correspondiente a exportaciones, de manera que las mismas no formarán parte de la base imponible
- En dicha declaración deberán incluir la información correspondiente a la orden de compra del beneficiario de Zona Franca

### **7.5 Subcontrato**

Las empresas de manufactura, que han ingresado al Régimen de conformidad con los incisos a) y f) del artículo 17 de la Ley, podrán subcontratar parte de su producción o de su proceso de producción con otros beneficiarios del Régimen y cualquier persona física o jurídica establecida dentro del territorio aduanero nacional, siempre y cuando al menos el cincuenta por ciento de la producción total de la empresa acogida al Régimen se realice en la empresa subcontratante.

### **Pasos:**

1. Solicitar usuario y clave de ingreso al sistema de trámites en línea al correo [tramitesregimenes@procomer.com](mailto:tramitesregimenes@procomer.com) | [ksanchez@procomer.com](mailto:ksanchez%40procomer.com/?subject=) | [jaguilar@procomer.com](mailto:jaguilar@procomer.com)

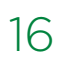

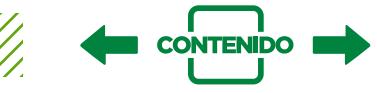

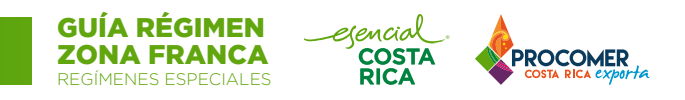

2. Hacer solicitud <http://sistemas.procomer.go.cr/tramitesEnLinea>

- 3. Si la empresa a subcontratar es nacional, [solicitar registro](http://sistemas.procomer.go.cr/tramitesEnLinea/RegistroSubcontratada/Formulario) empresa nacional
- 4. Acatar el procedimiento aduanero para movilizar mercancías para subcontrato

Para más información: [asesores@procomer.com](mailto:mailto:asesores%40procomer.com?subject=)

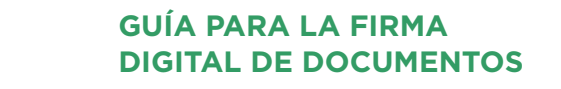

### **EJECUTADORES PARA LA CONFIGURACIÓN DEL ESTAMPADO DE TIEMPO DEL SERVIDOR DE FIRMA DIGITAL**

### **7.6 Vender en el mercado local**

La venta local, es el procedimiento mediante el cual la empresa beneficiaria del Régimen de Zona Franca, introduce en el territorio aduanero nacional un porcentaje de sus ventas totales, es decir, de su producto final de exportación, sean estos bienes o servicios.

Las condiciones que el régimen mantiene para la venta de bienes o servicios en el mercado local se definen de la siguiente manera:

*Cat. a) procesadora export: max 25%*

- Tiene restricción, y paga totalidad del impuesto sobre la renta a partir del vencimiento de su Acuerdo Ejecutivo
- Nacionaliza producto final DUA 01-18

### *Cat. b) COMERCIALIZADORA*

• NO TIENE PERMITIDO VENDER EN MERCADO LOCAL

### *Cat. c) servicios:*

- Sí venta local, no max %
- No permiso PROCOMER
- Nacionaliza producto final DUA 01-17

### *Cat. f) manufactura:*

- Sí venta local, no max %
- Nacionaliza insumos DUA 01-46
- I.V.A al bien final DUA 01-47
- No permiso PROCOMER
- Paga tarifas especiales de impuesto sobre Renta

**Los trámites de ventas locales deberá realizarlos obligatoriamente con un agente de aduanas.**

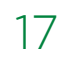

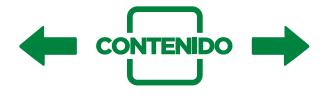

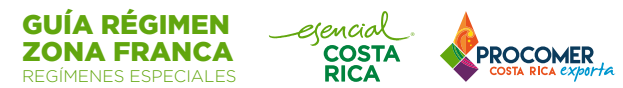

### **7.7 Permisos y autorizaciones**

Existen diferentes permisos y autorizaciones que los beneficiarios del régimen de Zona Franca deben tramitar con PROCOMER por medio del [Sistema de Trámites en línea para Zonas Francas](http://sistemas.procomer.go.cr/tramitesEnLinea)

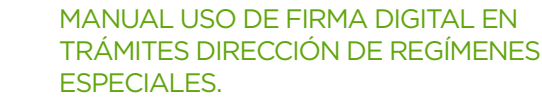

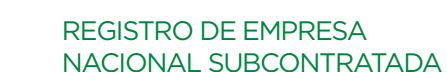

### Guías para firma digital de documentos:

- a) Para garantizar la validez de la firma digital en el tiempo, el Ministerio de Ciencia y Tecnología (MICIT), ente encargado de todo lo relacionado a Firma Digital en Costa Rica, elaboró una serie de guías para la incorporación de la Firma Avanzada en herramientas para la firma de documentos; para acceder a estas guías ingrese al siguiente link para su descarga: [Descargar](https://www.procomer.com/wp-content/uploads/Materiales/Guias-para-firma-digital-de-documentos2020-01-02_22-13-25.zip)
- b) Para su facilidad, hemos creado unos archivos que ejecutan las acciones que se detallan en las guías: Los documentos en formato PDF deben ser firmados con el estampado de tiempo del servidor TSA-SINPE; para su configuración descargue el siguiente archivo y ejecútelo. **[Descargar](https://www.procomer.com/wp-content/uploads/Materiales/ConfigEstampadoTiempo2020-01-22_17-20-25.zip)**

Para solicitar la clave de acceso al sistema de trámites y realizar consultas comuníquese al correo: [tramitesregimenes@procomer.com](mailto:mailto:tramitesregimenes%40procomer.com?subject=)

### *7.7.1 Archivos de referencia del sistema de trámites de zona franca*

- [1. Ampliación de actividad, producto o servicio](https://www.procomer.com/wp-content/uploads/Ampliacio%CC%81n_de_actividad_V11.pdf)
- [2. Ampliación de la actividad aprobada, proceso de producción o servicio](https://www.procomer.com/wp-content/uploads/Materiales/Ampliacion_produccio_actividad_aprobada2020-01-02_22-52-22.pdf)
- [3. Empresa: Incremento de área o cierre de ubicación](https://www.procomer.com/wp-content/uploads/Materiales/Solicitud_incremento_area_cierre2020-01-02_22-55-37.pdf)
- [4. Empresa: Ampliación o reducción de área](https://www.procomer.com/wp-content/uploads/Materiales/Solicitud_ampliacion_reduccion_area2020-01-02_22-59-40.pdf)
- [5. Empresa: Traslado de parque](https://www.procomer.com/wp-content/uploads/RE-F-02.04-Traslado-parque-v9.pdf)
- [6. Empresa: Traslado dentro del mismo parque](https://www.procomer.com/wp-content/uploads/Materiales/traslado_instalaciones_mismo_parque2020-01-02_23-06-36.pdf)
- [7. Autorización de planta satélite o planta secundaria](https://www.procomer.com/wp-content/uploads/Materiales/Solicitud-de-autorizacion-de-planta-satelite-o-planta-secundaria_v72020-02-20_20-03-16.pdf)
- [8. Fecha de inicio de operaciones de planta Satélite o planta secundaria](https://www.procomer.com/wp-content/uploads/Materiales/Solicitud-de-modificacion-de-fecha-de-inicio-de-operaciones-de-planta-Satelite2020-01-22_16-53-25.pdf)
- [9. Cambio de ubicación entre planta principal y planta satélite o secundaria](https://www.procomer.com/wp-content/uploads/Materiales/Solicitud_Cambio_Ubicacion_Planta2020-01-02_23-14-34.pdf)
- [10. Venta al mercado local \(25% o 50%\)](https://www.procomer.com/wp-content/uploads/Materiales/Solicitud-de-ventas-al-mercado-local-para-empresas-con-el-beneficio-del-25-o-50_v82020-02-13_14-58-52.pdf)

- [11. Ventas locales para empresas con el beneficio del 40%](https://www.procomer.com/wp-content/uploads/Materiales/Solicitud-permiso-de-venta-para-empresas-con-el-beneficio-del-40_v72020-02-13_14-59-34.pdf)
- [12. Prórroga de ventas locales para empresas con beneficio del 40%](https://www.procomer.com/wp-content/uploads/Materiales/Solicitud-permiso-de-venta-para-empresas-con-el-beneficio-del-40_v72020-02-13_14-59-34.pdf)

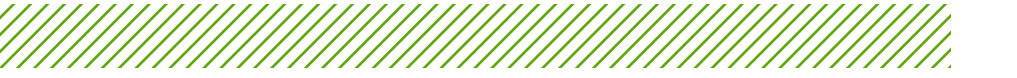

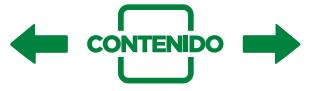

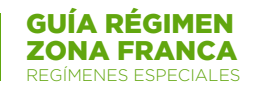

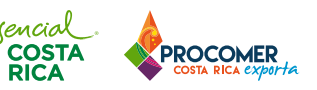

### [13. Subcontrato](https://www.procomer.com/wp-content/uploads/Materiales/Solicitud-de-subcontrata-exclusivo-procesadoras2020-01-02_23-17-53.pdf)

- [14. Préstamo de maquinaria y equipo para empresas subcontratadas](https://www.procomer.com/wp-content/uploads/Materiales/Solicitud-de-prestamo-de-maquinaria-y-equipo-para-empresas-subcontratadas2020-02-20_20-08-37.pdf)
- [15. Autorización actividades productivas fuera Zona Franca](https://www.procomer.com/wp-content/uploads/Materiales/Solicitud-autorizacion_actividades_productivas_fuera_zf_v12020-02-13_15-02-28.pdf)
- [16. Parque industrial: Incremento, ampliación o reducción](https://www.procomer.com/wp-content/uploads/RE-F-02.17-Solicitud-de-ampliaci�n-incremento-o-reducci�n-de-parque-industrial-v5.pdf)
- [17. Modificación de razón social o transformación de sociedad](https://www.procomer.com/wp-content/uploads/RE-F-02.16-Solicitud-de-modificaci�n-de-raz�n-social-o-transformaci�n-de-sociedad-v3.pdf)
- [18. Modificación del nivel mínimo de empleo y/o fecha de cumplimiento](https://www.procomer.com/wp-content/uploads/RE-F-02.03-Solicitud_modificacion-de-nivel-min-de-empleo-v8.pdf)
- [19. Modificación fecha de inicio de operaciones productivas](https://www.procomer.com/wp-content/uploads/RE-F-02.13-Solicitud-modificaci�n-de-fecha-de-inicio-de-operaciones-productivas-v5.pdf)
- [20. Modificación del nivel mínimo total de inversión y/o fecha de cumplimiento](https://www.procomer.com/wp-content/uploads/RE-F-02.02-Solicitud-de-modificaci�n-del-nivel-inicial-total-de-Inversi�n-v9.pdf)
- [21. Modificación del porcentaje de valor agregado nacional \(VAN\)](https://www.procomer.com/wp-content/uploads/Materiales/Solicitud-modificacion-valor-agregado2020-01-03_15-24-06.pdf)
- [22. Modificación del plan maestro](https://www.procomer.com/wp-content/uploads/Materiales/solicitud-modificacion_plan_maestro2020-01-03_15-25-13.pdf)
- [23. Modificación fecha de inversión nueva inicial a un año adicional](https://www.procomer.com/wp-content/uploads/Materiales/solicitud-modificacion_fecha_inversion2020-01-03_15-26-08.pdf)
- [24. Modificación del plan de inversión procesadoras inciso f\)](https://www.procomer.com/wp-content/uploads/Solicitud_Modificion_plan_de_inversio%CC%81n_empresas_procesadoras_inciso_f_V1.pdf)
- [25. Modificación de sector estratégico, tipo de proyecto y ubicación G.A.M.A](https://www.procomer.com/wp-content/uploads/Materiales/Solicitud_modificacion_ubicacion_gam2020-01-03_15-28-08.pdf)
- [26. Renuncia al Régimen de Zonas Francas](https://www.procomer.com/wp-content/uploads/Materiales/Solicitud-renuncia-regimen-zonas-francas2020-01-03_15-28-53.pdf)
- [27. Sustitución de empresa beneficiaria](https://www.procomer.com/wp-content/uploads/Materiales/Solicitud-de-sustitucion-de-empresa-beneficiaria2020-02-13_15-08-53.pdf)
- [28. Suspensión de operaciones productivas](https://www.procomer.com/wp-content/uploads/Materiales/Solicitud-de-suspension-de-operaciones-productivas_v22020-02-20_21-12-51.pdf)
- [29. Reinversión de Utilidades](https://www.procomer.com/wp-content/uploads/Materiales/Solicitud-reinversion-utilidades2020-01-03_15-30-39.pdf)
- [30. Fusión entre empresas beneficiarias](https://www.procomer.com/wp-content/uploads/Materiales/Solicitud_fusion_empresas-beneficiarias2020-01-03_15-31-26.pdf)
- [31. Solicitud para asumir la condición de empresa administradora de parque](https://www.procomer.com/wp-content/uploads/Materiales/Solicitud-para-asumir-la-condicion-de-empresa-administradora-de-parque_v42020-02-13_15-12-09.pdf)

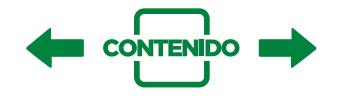

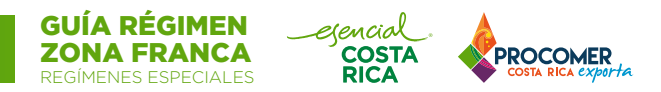

### **7.8 Disposición de Mercancías**

Existen varios tipos de mercancías sobre los cuales las empresas deben de ejercer control y seguir los procedimientos establecidos por la Ley 7210 y su Reglamento para su apropiado desecho.

Estos tipos de desechos son:

20

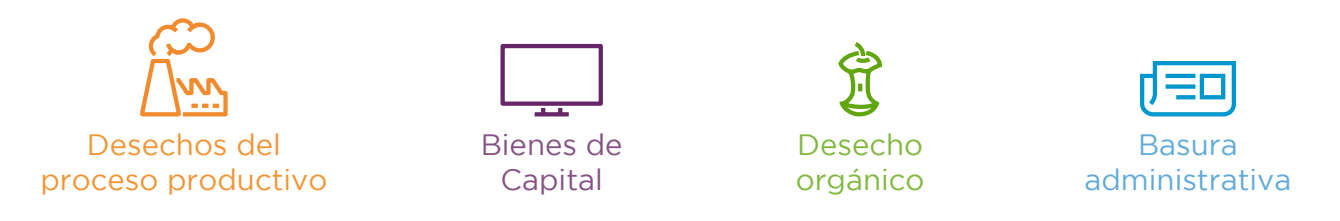

*7.8.1 ¿Cómo desechar las mermas, subproductos y desperdicios del proceso productivo?* Si bien es cierto el artículo 16 de la Ley de Régimen de Zonas Francas establece que la propiedad de las mermas, los subproductos y desperdicios que desechen las empresas beneficiarias, le corresponden prioritariamente a la Municipalidad del Cantón donde dichas empresas se ubiquen, también es correcto indicar que esto se cumplirá SIEMPRE Y CUANDO la empresa DECIDA DESECHARLO; esto lo establece el artículo 109 del Decreto Ejecutivo 34739-COMEX-H.

Por tanto, lo primero que debe establecer la empresa de Zona Franca es si realmente quiere desechar esos subproductos, desechos, mermas, desperdicios, que provienen de la elaboración de sus productos finales de exportación, o si por el contrario no quiere desecharlos y lo que desea es darles otro destino o buscarles otro aprovechamiento para su misma compañía.

Si la empresa de Zona Franca no decide desechar esos productos tomando en cuenta que la compañía sigue siendo dueña de ellos y considerando lo establecido por el Ministerio de Comercio Exterior en la resolución DAL-398-01, las empresas pueden reexportarlos y/o venderlos, ya sea a otra empresa de Zona Franca (no es necesario cancelación de impuestos) o a alguna empresa en el territorio nacional (previo pago de los impuestos correspondientes).

Para proceder con lo señalado en el párrafo anterior, en caso de que sea una acción esporádica será necesario confeccionar una factura y que una agencia de aduanas, basada en el valor de esa factura, gestione un DUA de Importación Definitiva (DUA 01-17); es decir, un DUA para cancelar los impuestos). Una vez hecho el pago, con el DUA de importación Definitiva cancelado, se podrá entregar los desechos al comprador.

**NOTA:** Si la empresa decide nacionalizar estos desechos de manera constante para la venta, deberá modificar la actividad que la empresa tiene aprobada en su Acuerdo de Otorgamiento (Acuerdo Ejecutivo inicial), para incluir estas ventas de desechos como un producto más de la empresa, y por ende tales ventas recurrentes ya no serán consideras nacionalizaciones, sino se convertirán en Ventas Locales.

Si se trata de una empresa Procesadora de Exportación categoría a), solo podrá venderse localmente hasta el 25% de su producción; para el pago de los impuestos el DUA a utilizar sería el 01-18. Adicionalmente la empresa deberá presentar la autorización o proyección de ventas, y sufrirá la perdida de exoneración de renta en el mismo porcentaje que venda localmente.

En caso de una empresa procesadora del inciso f), podrá vender dichas mercancías en el mercado local sin restricción ni afectación a las condiciones de renta establecidas. Pero si lo hace de forma constante, y lo convierte como parte de su giro de negocio, es importante que haga la solicitud de ampliación a la actividad autorizada para que la venta de estos subproductos quede contemplada dentro del acuerdo ejecutivo. Una vez que tenga autorizado la venta puede proceder con los DUAS de venta local correspondientes para esta categoría 01-46 y 01-47.

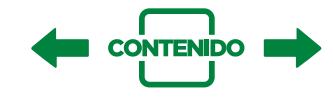

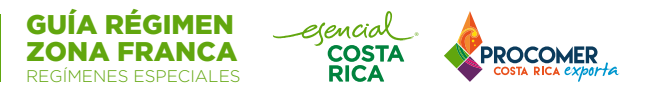

Ahora bien, si al final la empresa decide desechar las mermas, los subproductos y desperdicios deberá de aplicar lo señalado en el artículo 16 del reglamento a la ley de zona franca ya mencionado, y que permite deshacerse de esas mercancías a través de un proceso de donación y/o destrucción ofreciéndolo prioritariamente a la municipalidad del cantón.

### *7.8.2 ¿Cómo desechar los bienes de capital?*

Por bienes de capital nos referimos, a todos aquellos bienes que se utilizan en el proceso productivo y en la administración de la empresa.

Si una empresa considera que debe desechar un bien de capital que fue adquirido exonerado deberá de proseguir a donarlo o destruirlo. Ver apartado de DONACIÓN / DESTRUCCIÓN según corresponda.

### *7.8.3 ¿Cómo deshacerse de los desechos administrativos, orgánicos o material de empaque y embalaje accesorio?*

En estos momentos no se han puesto controles sobre estas mercancías por lo cual se pueden desecharlos de la forma que considere la empresa.

### *7.8.4 Proceso de destrucción*

Para poder destruir un bien la empresa deberá seguir el procedimiento que a continuación se expone:

En primer lugar, es necesario que la empresa establezca el método de destrucción que le aplicará, de acuerdo con el tipo de mercancía, sin afectar el medio ambiente.

Asimismo, por medio del sistema que la empresa utilice para generar DUAS, ya sea el elaborado por PROCOMER (SADAZF-TICA) o el que la empresa o su agencia aduanal posean, deberá de elaborar y transmitir un mensaje llamado "Solicitud de Operaciones de Inventario" con el cual le comunicaran a la Aduana de Control que van a efectuar una Destrucción. La empresa deberá de esperar a que dicha Aduana apruebe la destrucción, asigne número de aprobación, e indique si se va a contar con la participación del funcionario aduanero.

Posteriormente a fin de efectuar la destrucción es necesario confeccionar un acta de destrucción y completar la información con los mismos datos que se indicaron en el mensaje de solicitud de operaciones de inventario, tales como descripción, partida, marca, modelo, serie, número de activo entre otros. Asimismo, señalar el día, la hora y la fecha en que se llevará a cabo la destrucción y el método a utilizar. Si el funcionario aduanero indicó que estará presente, el acta debe ser firmada por éste y por un representante de su empresa; por el contrario, si no va a existir participación del funcionario aduanero, o el funcionario no se presenta, el acta deberá ser firmada por el representante de la empresa y un testigo. Por último, la empresa deberá de enviar copia del acta debidamente firmada a la aduana de jurisdicción.

Cabe aclarar que este tipo de mercancías no están sujetas a la aplicación de lo establecido por el artículo 16 de la Ley de Régimen de Zonas Francas, ni lo indicado en el artículo 104 (definición de mercancías) del Reglamento a dicha Ley, ya que no forman parte ni son consecuencia del proceso productivo de la compañía, es decir no deberán de ofrecerse prioritariamente a la Municipalidad del Cantón.

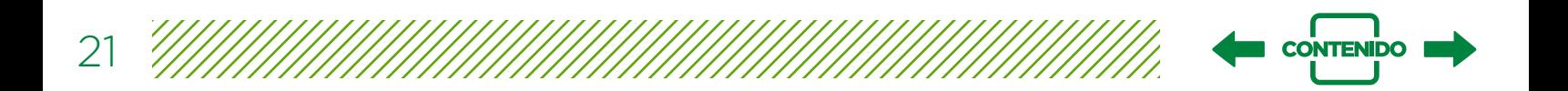

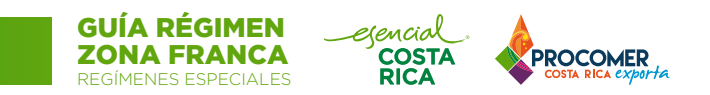

De igual forma, el acta de destrucción (con la respectiva descripción completa del bien a destruir, el método que se utilizó, numeración consecutiva y debidamente firmada y sellada por las autoridades aduaneras) será el documento que su representada deberá de utilizar para "dar de baja" los activos de sus registros contables, del auxiliar de activos fijos, y será el respaldo de cumplimiento del debido proceso ante las autoridades pertinentes, sea la Aduana, PROCOMER u otra autoridad.

A continuación, un diagrama que resume lo anterior

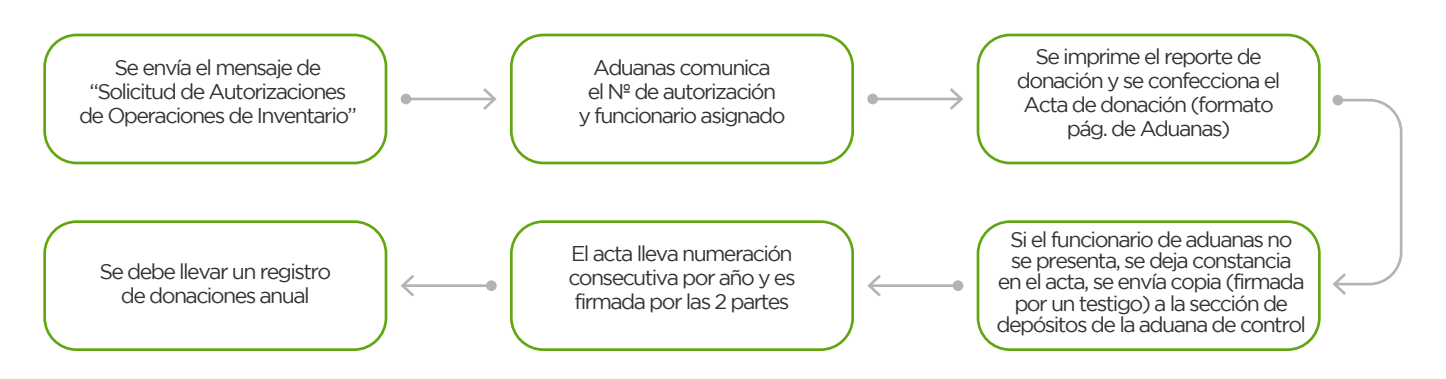

a) Plazo para revisión 1 día para perecederas y 3 días para las demás, vencido el plazo se aprueba la solicitud

### *7.8.5 Proceso de donación*

Según lo establecido por los artículos 112 y 113 del Reglamento a la Ley de Zonas Francas cuando la empresa tome la decisión de donar bienes de capital deberá de realizarlo a instituciones de beneficencia, centro de educación e instituciones públicas registradas ante el Instituto Mixto de Ayuda Social, (IMAS) En este caso el procedimiento a seguir en primer lugar implica el asegurarse que la misma este inscrita ante el IMAS, posteriormente coordinar con las autoridades aduaneras el día, la hora y la fecha para realizar la donación. Asimismo, levantar el acta respectiva en presencia de un representante de la institución, un personero de la empresa y el funcionario de aduanas asignado.

Una vez identificada la institución dentro de las listas del IMAS antes mencionadas, se debe elaborar y transmitir un mensaje de "Solicitud de Operaciones de Inventario" con el cual le comunicarán a la Aduana de Control que van a efectuar una donación, posteriormente deben esperar que dicha aduana la apruebe, y asigne un número de aprobación e indique si se va a contar con la participación del funcionario aduanero.

Posteriormente ya para efectuar la donación, deben levantar el acta de donación y completar la información con los mismos datos que se indicaron en el mensaje de Solicitud de operaciones de inventario tales como descripción, partida, marca modelo, serie número de activo, así como el día, la hora y fecha en que se llevará a cabo la donación y el método a utilizar. Si hay presencia de funcionario aduanero el acta debe ser firmada por éste, por un representante de su empresa, y por un representante de la entidad que recibirá la donación; por el contrario, si no va existir participación del funcionario aduanero, o el funcionario no se presenta, el acta la firma el representante de la empresa y un el funcionario de la institución que recibe el donativo, y copia del acta debidamente firma se envía a la aduana de control.

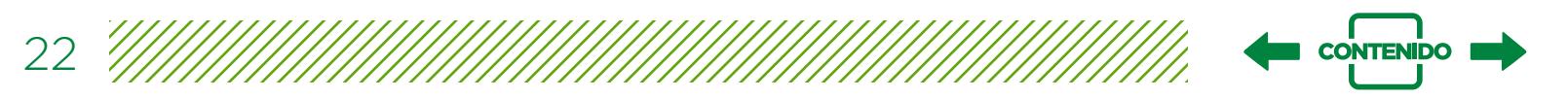

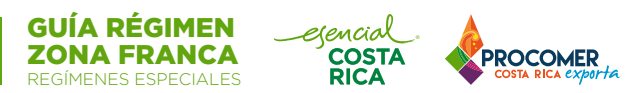

Tal y como se señaló en el procedimiento de destrucción este tipo de mercancías no están sujetas a la aplicación de lo establecido por el artículo 16 de la Ley de Régimen de Zonas Francas, ni lo indicado en el artículo 104 (definición de mercancías) del Reglamento a dicha Ley, ya que no forman parte ni son consecuencia del proceso productivo de la compañía, es decir no deberán de ofrecerse prioritariamente a la Municipalidad del Cantón. De igual forma, el acta de destrucción (con la respectiva descripción completa del bien a destruir, el método que se utilizó, numeración consecutiva y debidamente firmada y sellada por las autoridades aduaneras) será el documento que su representada deberá de utilizar para "dar de baja" los activos de sus registros contables, del auxiliar de activos fijos, y será el respaldo de cumplimiento del debido proceso ante las autoridades pertinentes, sea la Aduana, PROCOMER u otra autoridad.

**NOTA:**" … Las municipalidades podrán establecer convenios con los beneficiarios con el objeto de autorizarlo a entregar directamente a un tercero, designado por la municipalidad y expresamente establecido en el convenio, las mermas, subproductos y desperdicios, que los beneficiarios decidan desechar. Dicha autorización podrá ser otorgada por plazos máximos de seis meses prorrogables.

Una vez suscrito el convenio por las partes, la empresa beneficiaria del Régimen no necesitará comunicar a la municipalidad cada vez que decida desechar una merma, subproducto o desperdicio. En este caso la entrega se hará directamente a quien haya sido designado en el convenio, en los términos y condiciones expuestos, de lo cual se debe levantar un acta, según formato electrónico suministrado por la Dirección, suscrita por un representante de la empresa de Zona Franca y del tercero beneficiario de la donación. …"

### A continuación, un diagrama que resume lo anterior:

23

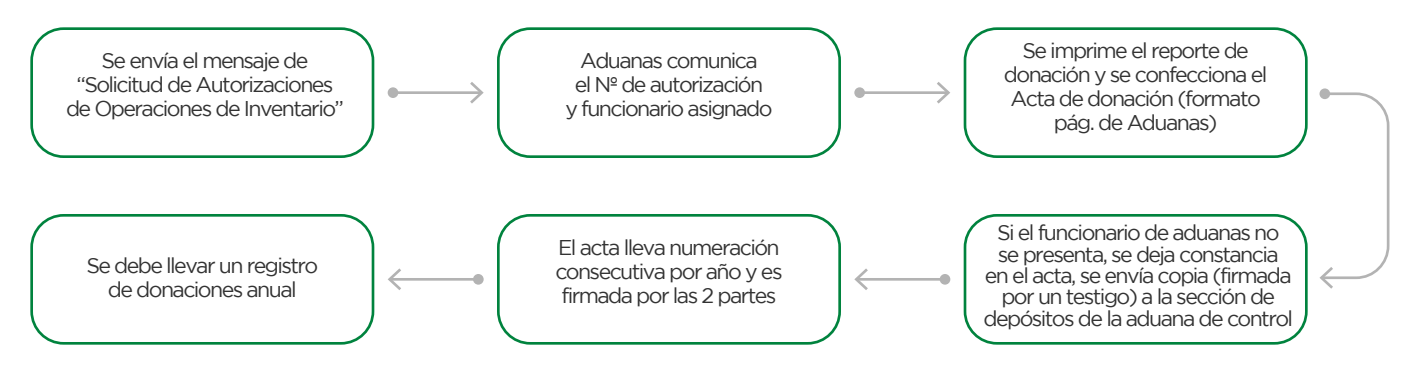

a) Plazo para revisión 1 día para perecederas y 3 días para las demás, vencido el plazo se aprueba la solicitud

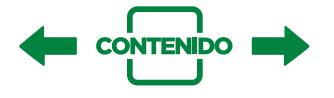

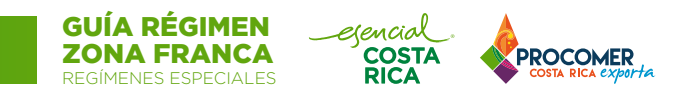

### *7.8.6 ¿Cómo proceder a nacionalizar maquinaria importada con menos de cinco años de haber ingresado al régimen?*

Se deberán de pagar los impuestos completos de entrada al país (Derechos arancelarios a la importación-DAI- y Ley de emergencia) en los siguientes casos:

- Si el equipo o la mercancía que ingresó a la empresa de Zona Franca fue desalmacenada o entró al país exonerada con un DUA de Internamiento del extranjero (DUA 09-02)
- Fue comprada a otra empresa de Zona Franca con un DUA de internamiento (09-03) o con una antigua declaración aduanera de Zona Franca.

Para poder nacionalizar estas mercancías las empresas de Zonas Francas confeccionan una factura, con el valor del equipo o maquinaria y una agencia de aduanas gestiona un DUA de Importación Definitiva (DUA 01-17); es decir, un DUA para cancelar los impuestos. Una vez hecho el pago se podrá entregar el equipo o maquinaria al comprador y la empresa de Zona Franca podrá dar de baja al equipo y sacarlo del régimen. Una vez que se nacionaliza un equipo o una maquinaria, estos tienen libre movimiento. Lo anterior aplica única y exclusivamente si el equipo tiene menos de 5 años de haber entrado al Régimen.

Si se tratara de mercancía importada exonerada bajo el régimen que se va a devolver a un proveedor en el extranjero o a su casa matriz, esta devolución se debe de realizar como una exportación normal bajo el régimen, a través de un DUA 40-46 indicando el DUA precedente, factura y conocimientos de embarque (BL, Guía Aérea, etc.).

### *7.8.7 ¿Cómo proceder a nacionalizar maquinaria y equipo importada con más de cinco años de haber ingresado al régimen?*

En el caso de equipo que fue importado exonerado bajo el régimen y que tiene más de 5 años, se debe solicitar el permiso para nacionalizarlo a la aduana de control. Posteriormente se debe de gestionar un DUA de importación definitiva conocido como DUA 01-28, sin embargo, es importante tomar en consideración que este DUA no implica la cancelación de impuestos según lo indicado en el artículo 20 inciso b) párrafo 5, de la Ley 7210 y sus reformas.

Ahora bien, es relevante que la empresa cuente con los documentos que prueben que los equipos ingresaron al régimen hace cinco años o más, en ese caso la declaración aduanera de zona franca de importación con la que ingresó. De lo contrario, según una consulta hecha a la Dirección General de Aduanas, será necesario cancelar todos los impuestos que correspondan mediante un estudio a través del Órgano Nacional de Valor, sobre el Valor Aduanero para determinar el valor sobre el cual se cancelarían los impuestos.

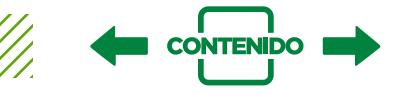

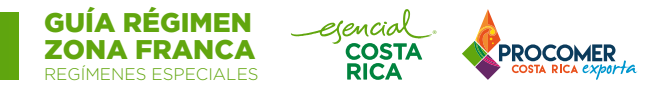

*7.8.8 Liquidación de impuestos de mercancías compradas en el mercado local*

### PROCEDIMIENTO PARA LIQUIDAR **IVA - ISC** POR COMPRAS LOCALES DE EMPRESAS DE ZONA FRANCA

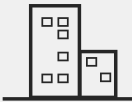

#### EMPRESAS BENEFICIARIAS DEL RÉGIMEN ZONA FRANCA

El procedimiento para la liquidación voluntaria de impuestos exonerados en compras locales, por parte de empresas beneficiarias del Régimen de Zona Franca en Costa Rica, esta regulado por la resolución: RES-DGH-054-2018-DGT-R-035-2018 publicado en La Gaceta Nº 185 del 08 de Octubre 2018

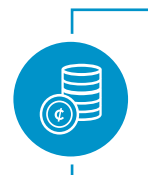

25

### PASO 1 LIQUIDACIÓN

Todo pago del impuesto se hará en **colones** mediante el **formulario D-110** bajo el código de impuesto de Ventas (01) y/o Impuesto Selectivo de Consumo (02) respectivamente y por concepto "liquidación de la administración" (05) o bien por el **medio que defina la Administración Tributaria.**

### PASO 2 DOCUMENTACIÓN DE SOPORTE **DESHABILITACIÓN DE ÁREAS** • Peritaje de profesional por materiales utilizados para construir, ampliar o remodelar (incorporado al CFIA) • Certificación de CPA por bienes ingresados al amparo del Régimen ZF **Ambas certificaciones deben contener:** Lista de Bienes Exonerados que incluya: **BIENES MUEBLES** • Factura original de compra • En ausencia de la factura, el cálculo se realizará sobre el precio del bien a la fecha de la liquidación **sin aplicar depreciación alguna, respaldando por una factura proforma.** • Acta de Aduana de Control, donde conste la información de mercancías y destino del componente D-110 *1- Fecha de orden de compra o factura 2- Número de factura 3- Nombre de proveedor 4- Descripción 5- Cantidad 6- Valor 7- Depreciación y método utilizado* PASO 3 PRESENTACIÓN DE LA SOLICITUD • Se presenta ante la AT de competencia, con documentación de respaldo anterior • La AT tiene 2 meses para resolver la solicitud • Proceso finaliza con la emisión de la Resolución por parte de la AT *Fundamento de la solicitud Artículo 102 CNPT*

**ISC:** Impuesto Selectivo de Consumo **CFIA:** Colegio Federado de Ingenieros y Arquitectos **CPA:** Contador Público Autorizado

**AT:** Administración Tributaria **CNPT:** Código de Normas y Procedimientos Tributarios

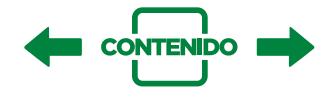

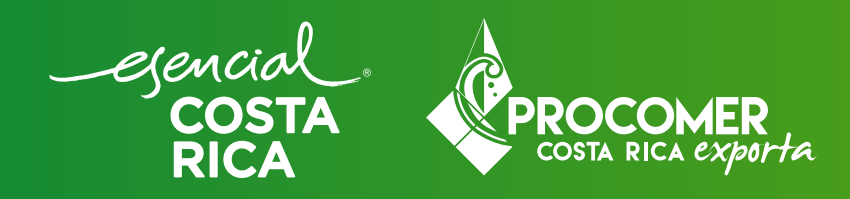

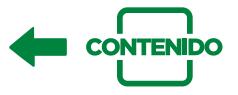